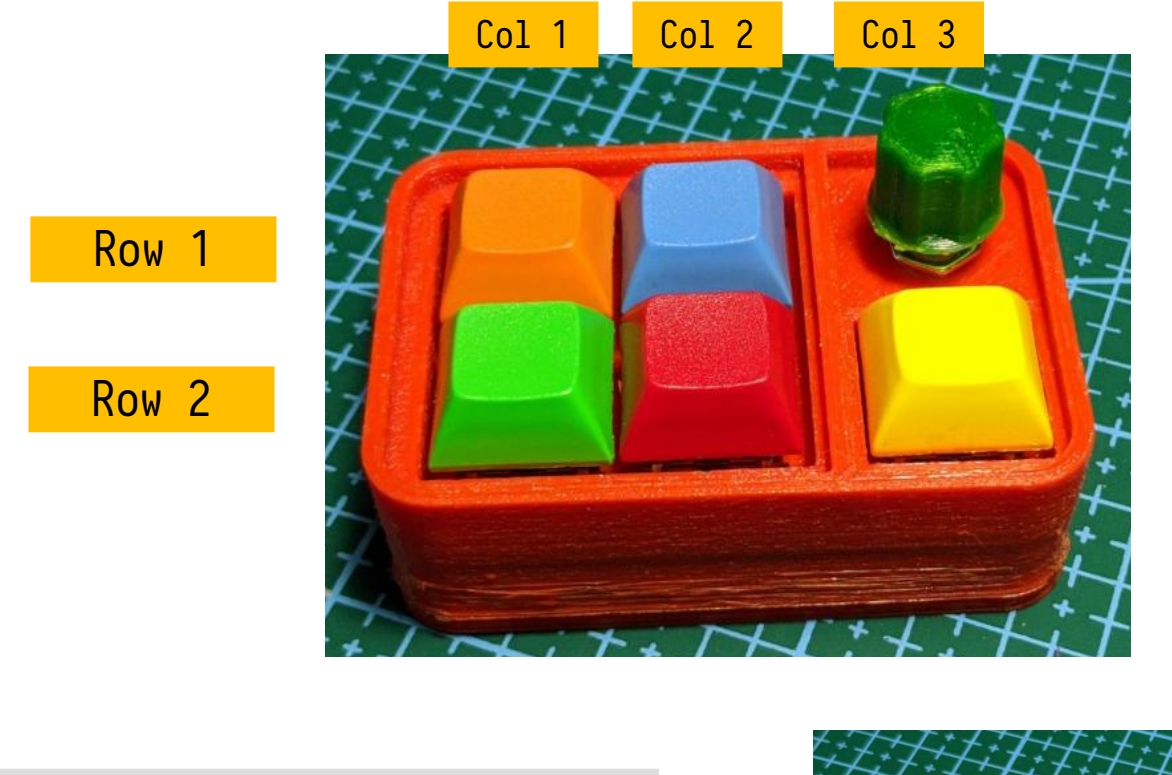

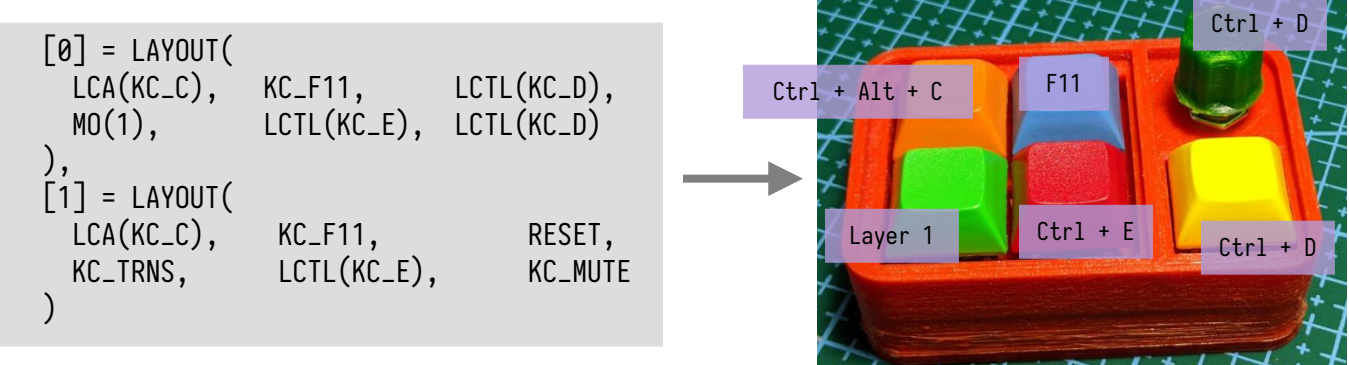

Pressing the green key and keeping it pressed, switches the keyboard to **Layer 1** which has the following keymap:

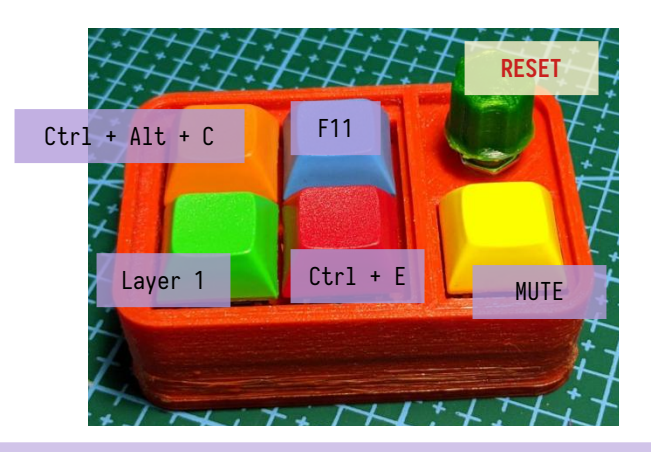

While **Layer 1** is active, pressing the rotary encoder (*green knob*) puts the keyboard into "*programming mode*". In this mode a new keyboard layout can be flashed. Once flashing is done, just "restart" the keyboard by removing the USB cable and plugging it in again.